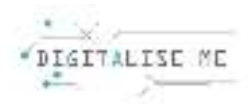

## **LEZIONI PER FORMATORI PER GLI ADULTI, EDUCATORI, INSEGNANTI**

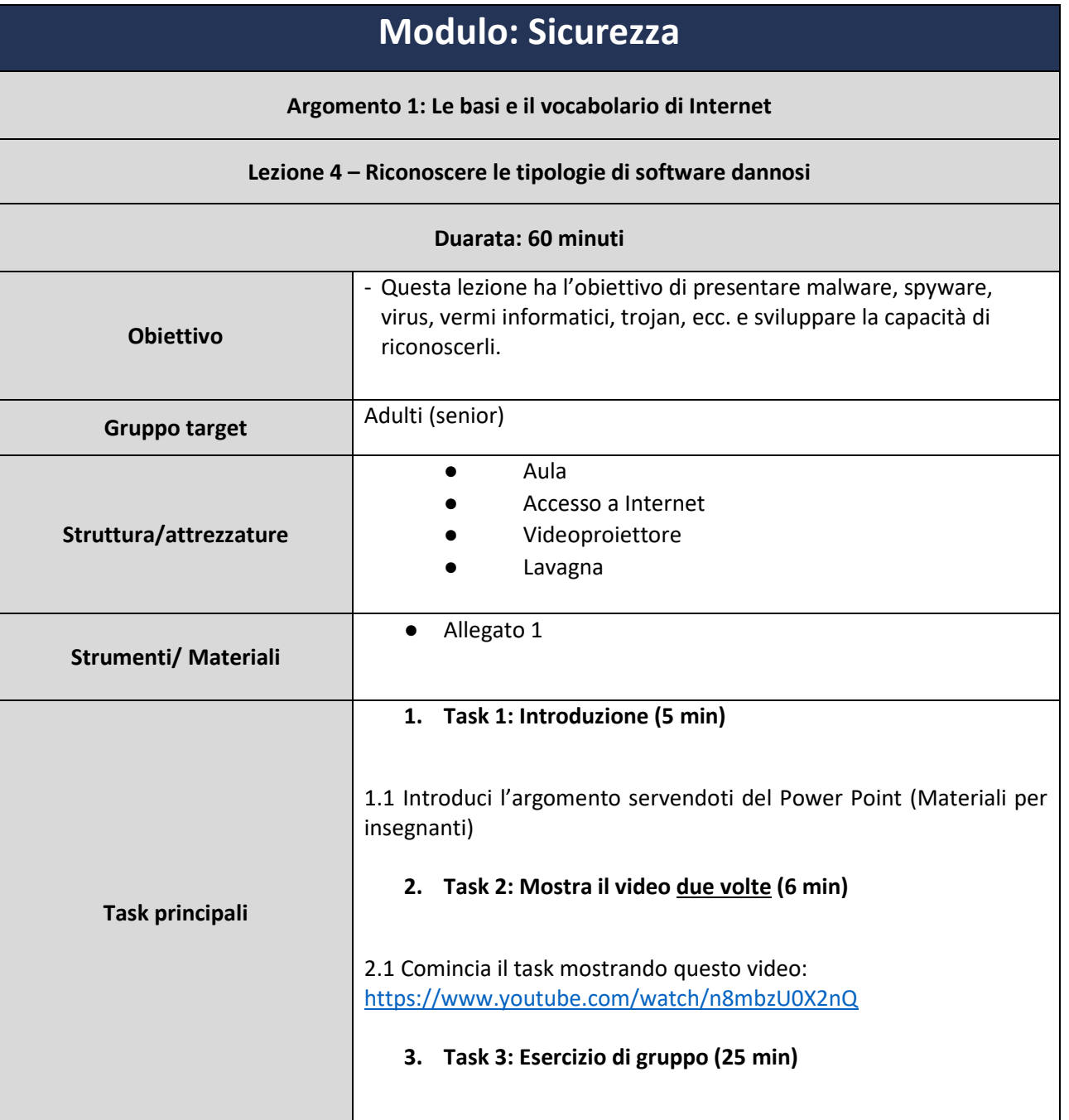

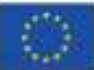

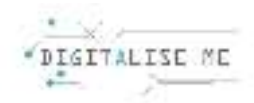

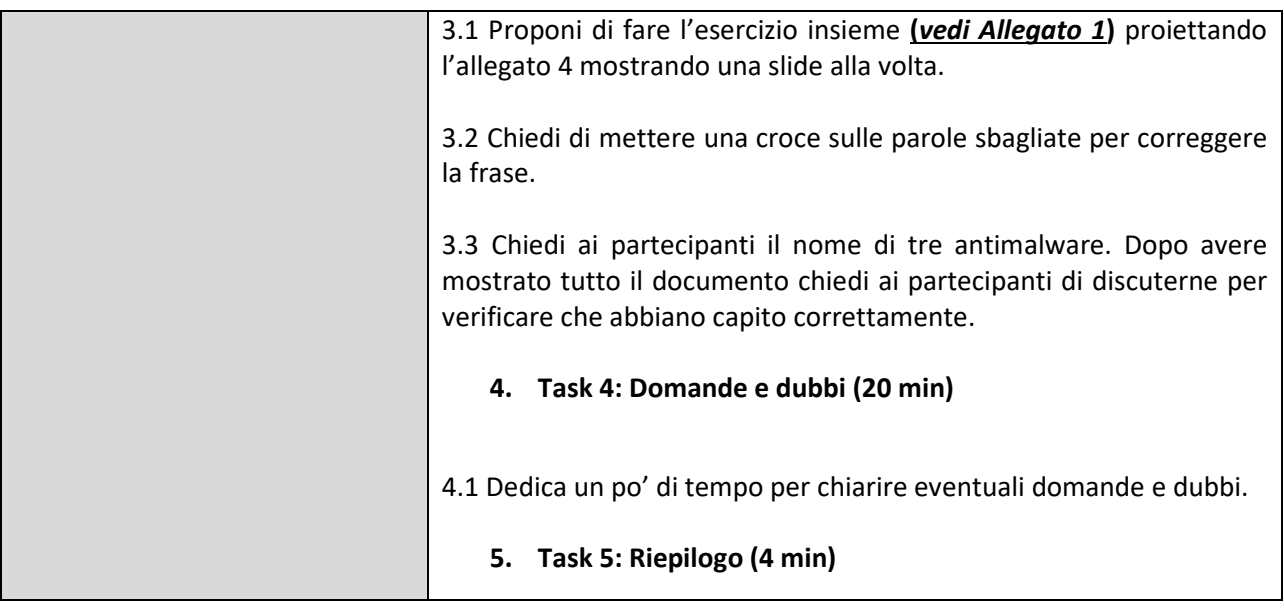

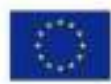

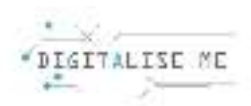

## **ALLEGATO 1: Riconoscere i diversi tipi di software dannosi**

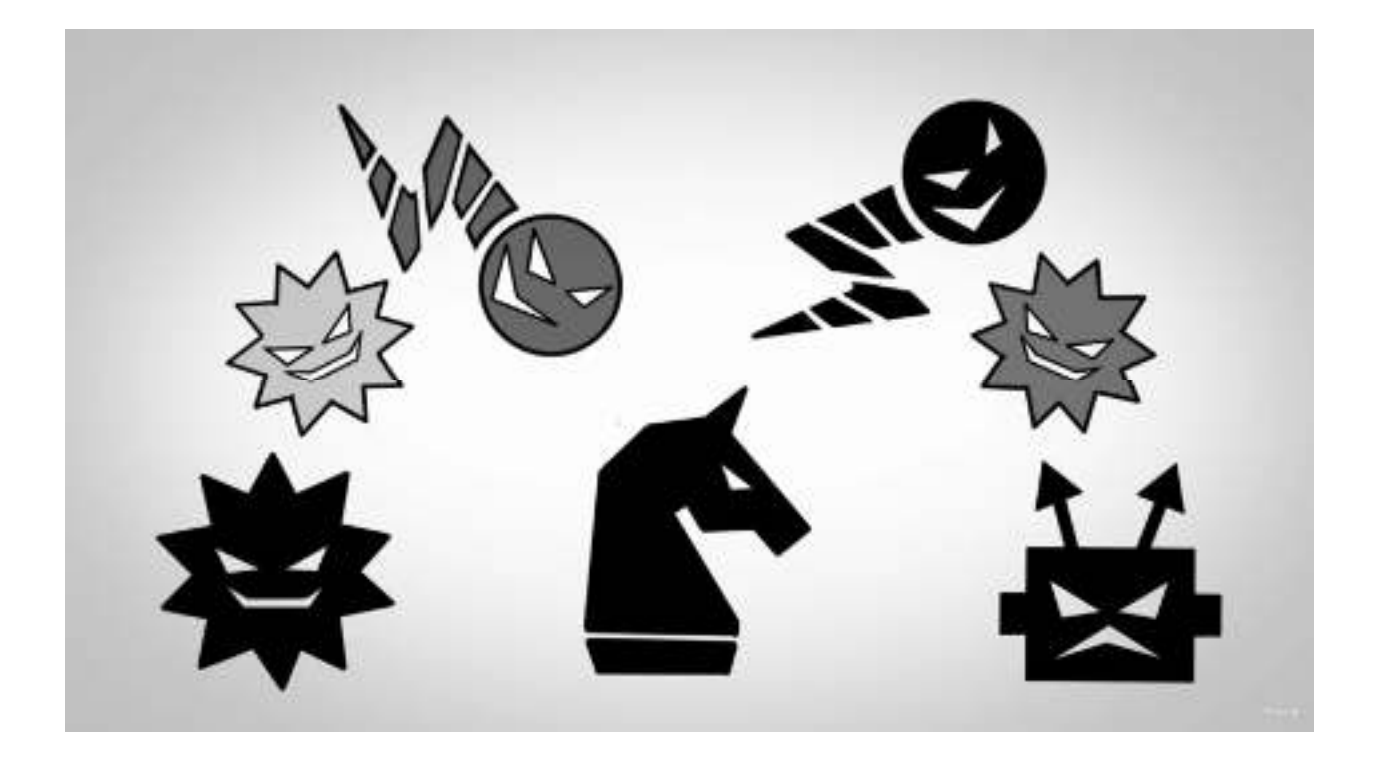

**Un malware** è un software che danneggia/migliora i dispositivi aggiungendo/rubando dati personali. Spesso, i firewall/i malware sono sviluppati da hacker che cercano di rubare i nostri dati personali per un proprio tornaconto/fare del bene.

Soluzione:

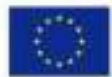

Co-funded by the Erasmus+ Programme of the European Union

Malware è un software che danneggia/migliora i dispositivi aggiungendo/rubando dati personali. Spesso, ifirewall/i malware sono sviluppati da hacker che cercano di rubare i nostri dati personali per un proprio tornaconto/fare del bene.

## **Malware**

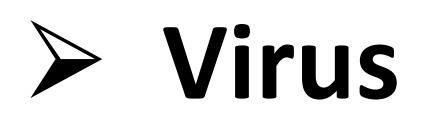

## ⮚ **Vermi informatici**

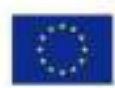

Co-funded by the Erasmus+ Programme of the European Union

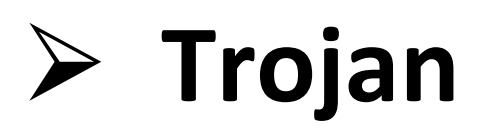

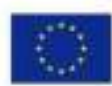

Co-funded by the Erasmus+ Programme of the European Union